## 使用文本框定位剪贴画 PDF转换可能丢失图片或格式,建议

## https://www.100test.com/kao\_ti2020/251/2021\_2022\_\_E4\_BD\_BF\_ E7\_94\_A8\_E6\_96\_87\_E6\_c97\_251473.htm

Microsoft Word

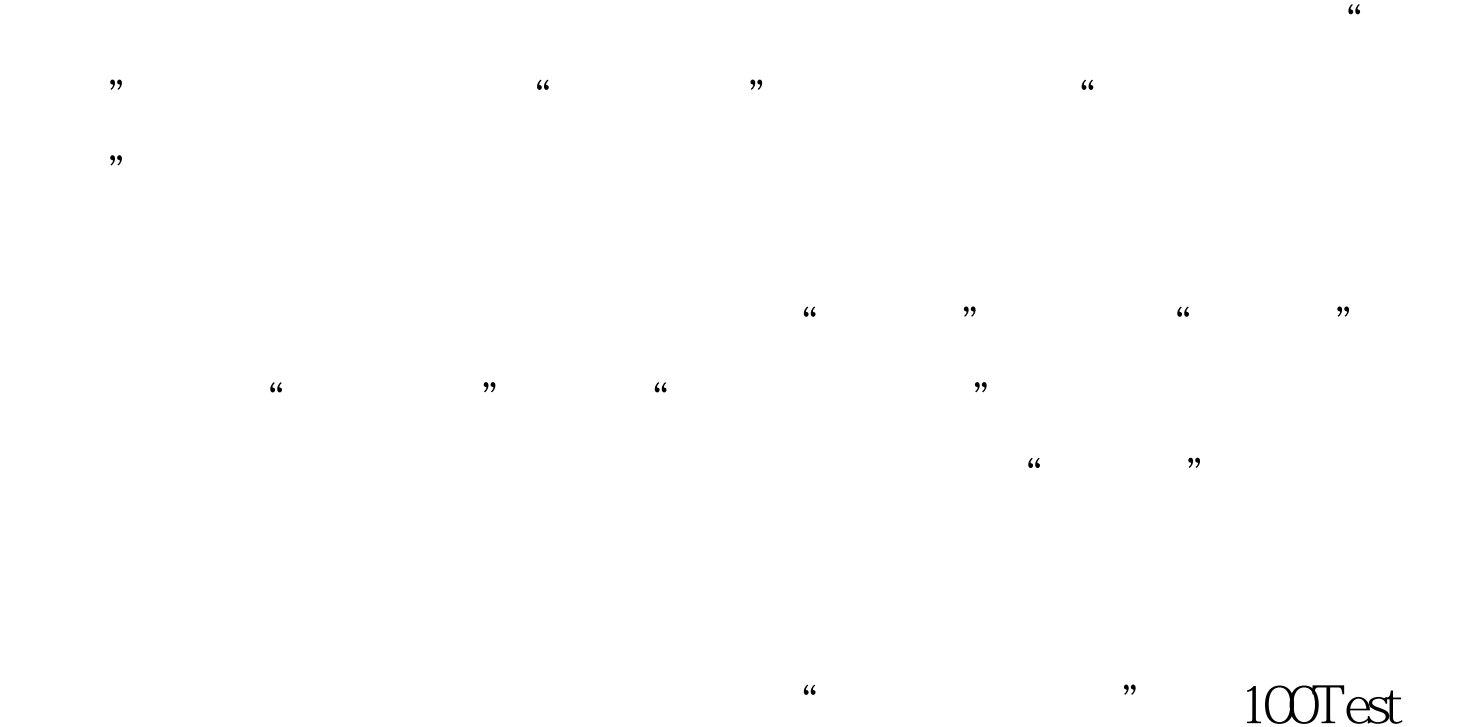

## www.100test.com